### Speeding up DNF and RPM using Copy on Write

**CentOS Dojo, FOSDEM, 2021**

#### FACEBOOK 00000

# **Agenda**

- 1. Context
- 2. DNF and RPM with Copy on Write
- 3. Reuse Local Extents
- 4. Packed Object Repositories
- 5. Better Images

**Future**

**Presnet**

# 1. But Why?

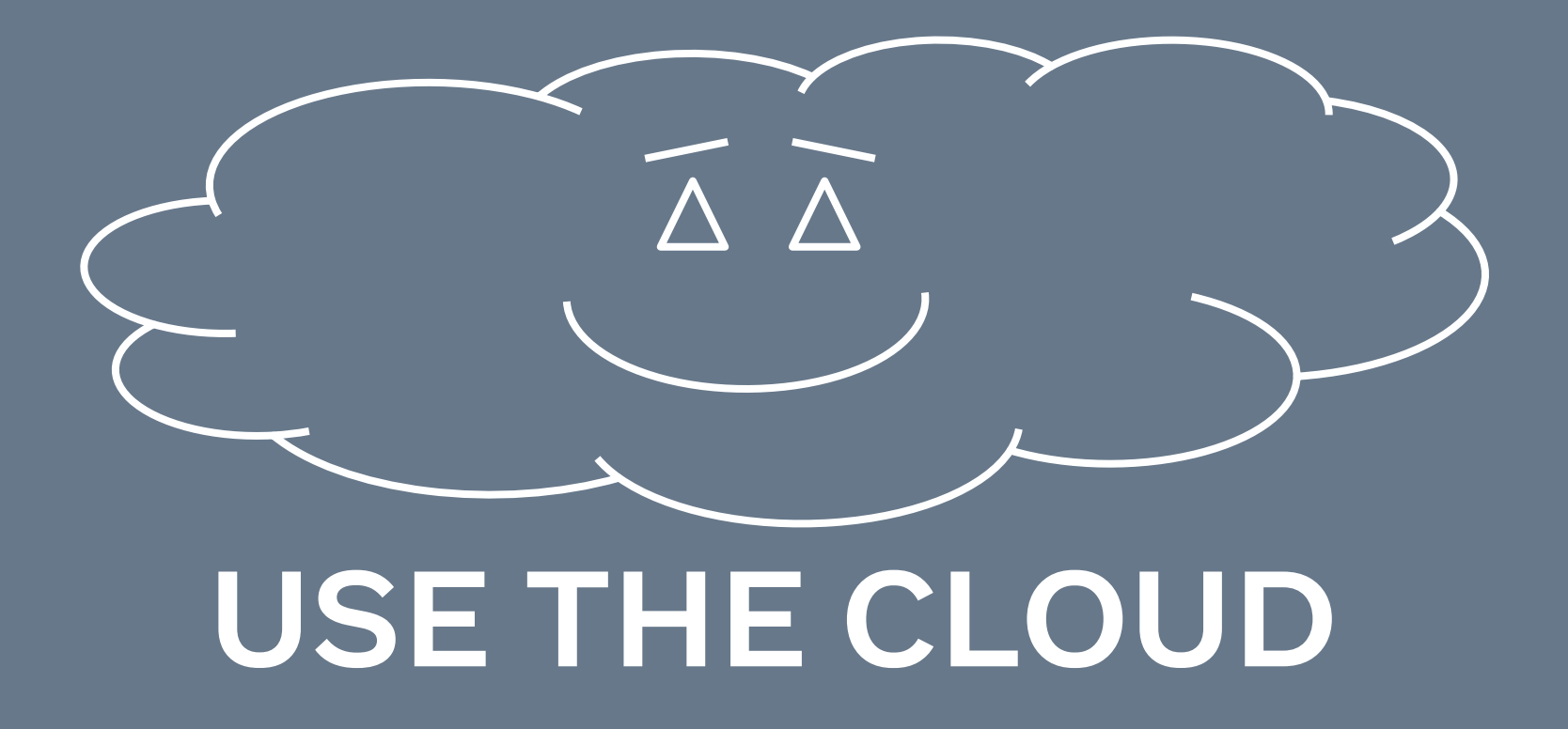

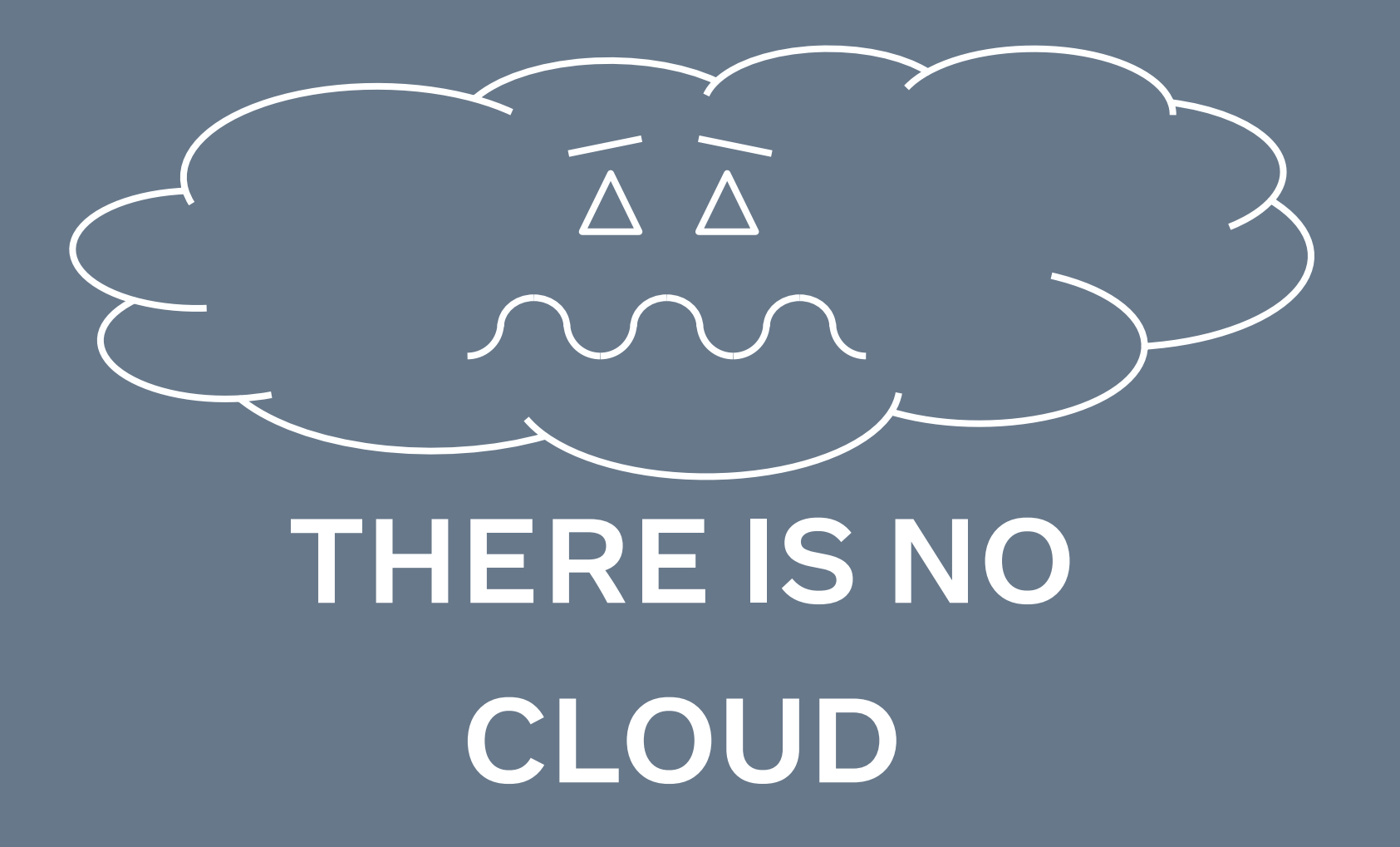

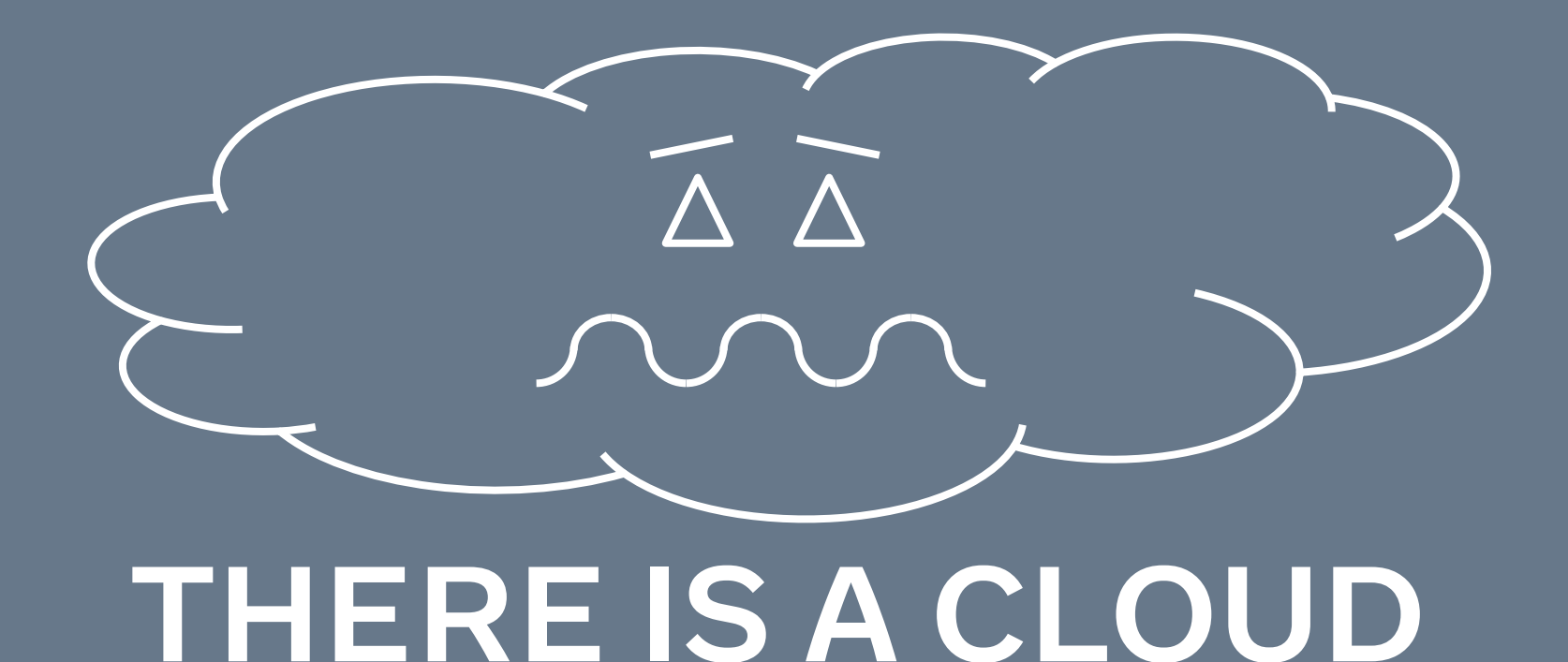

**AND IT IS ON OUR COMPUTER**

#### **What is on our computer?**

Services running in containers

Per physical host software

Underneath everything is CentOS

- Container Runtime
- Log Aggregation
- Hardware Monitoring
- Service Selection
- 

### Mutable, Managed Operating System

- (Fairly) minimal CentOS Server installation
- Periodic convergence using Chef
	- Install/Upgrade/Remove RPM packages
	- Write configuration files
	- (Re)start services
	- …

### Contrast: Immutable Operating Systems?

- Multiple concurrent release processes
	- Immutable forces a small number of states, e.g. "stable" and "release candidate"
	- **○ There's no such thing as "stable"**
	- **○ Many small changes**
- Minimise service downtime
	- Read only Operating Systems force "reboot" as a strategy
	- **○ Services benefit from caches in RAM**
- Consider CVE-2021-3156 "Sudo before 1.9.5p2 has a Heap-based Buffer Overflow, allowing privilege escalation to root via "sudoedit -s" and a command-line argument that ends with a single backslash character."
	- Reboot the world?
	- **○ dnf upgrade sudo**

### Using DNF in Production

Orchestrated using Chef while primary services are running

- I/O Contention!
- **O** Deadlines!

### **2. DNF and RPM with Copy on Write**

A 3,048 meter view of package installation and Copy on Write (CoW) **dnf install hello**

### DNF & RPM, the 3,048 meter view

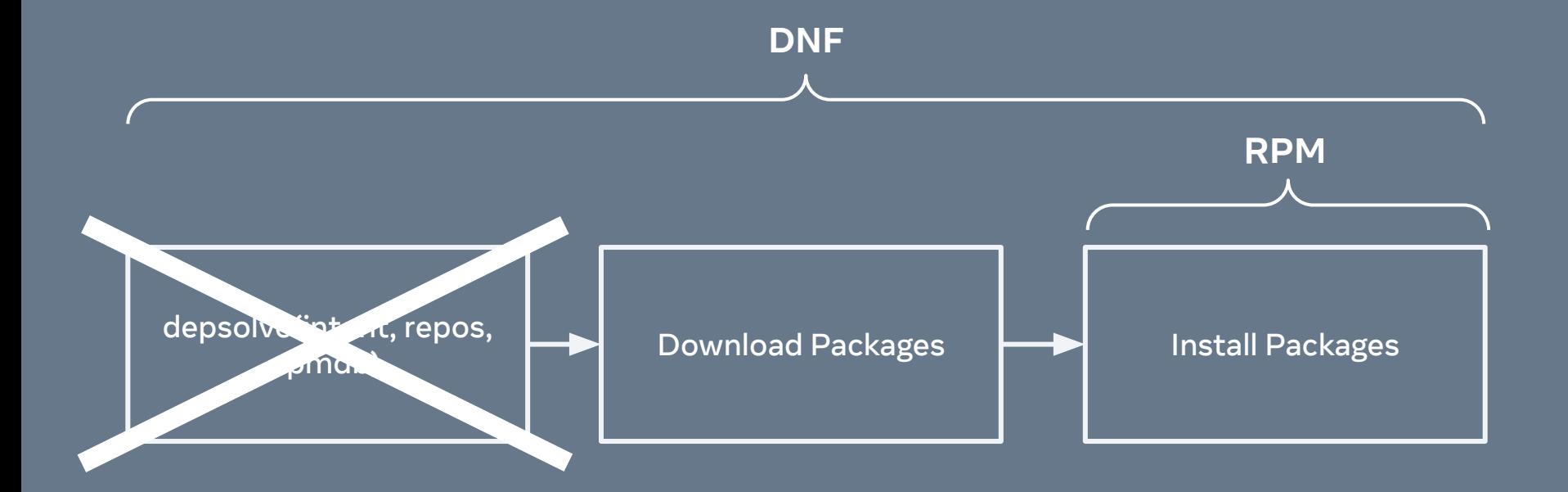

### DNF & RPM, the 1,524 meter view

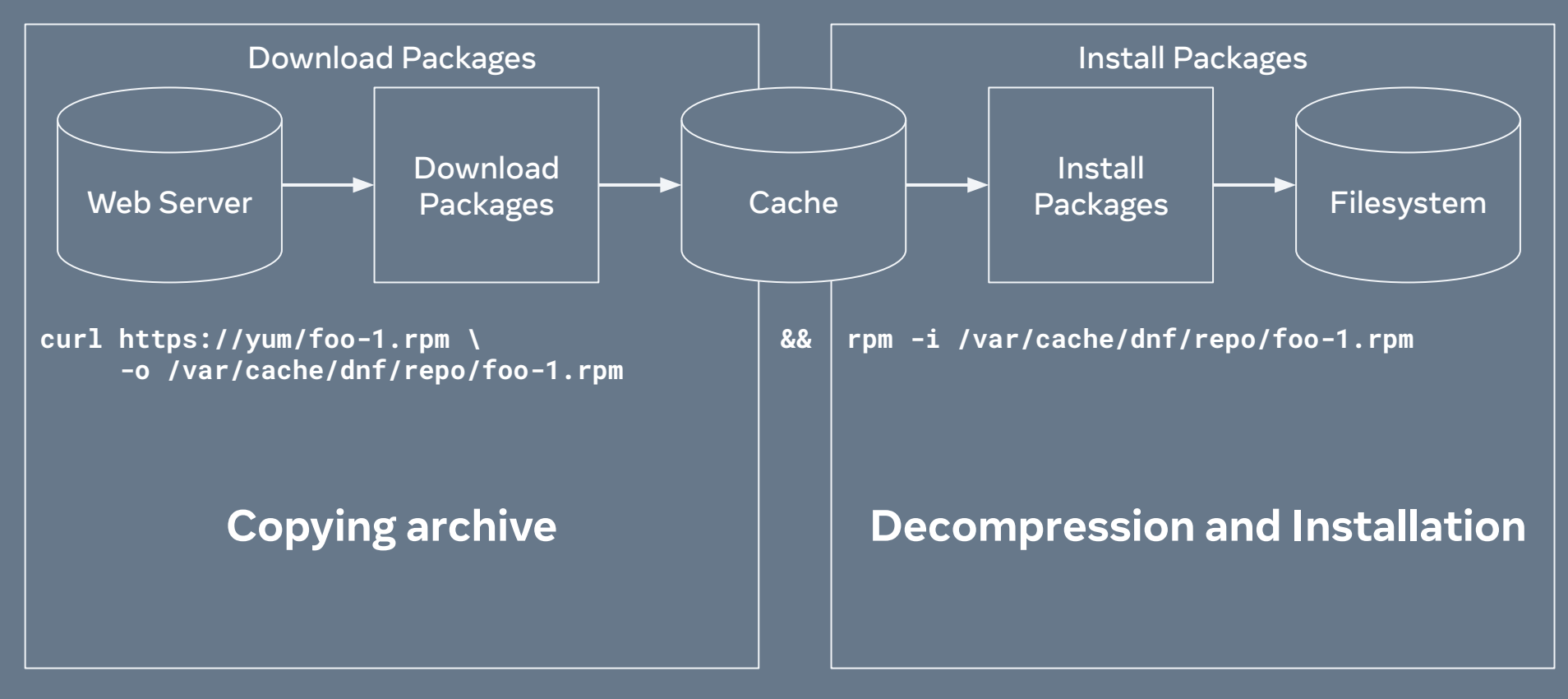

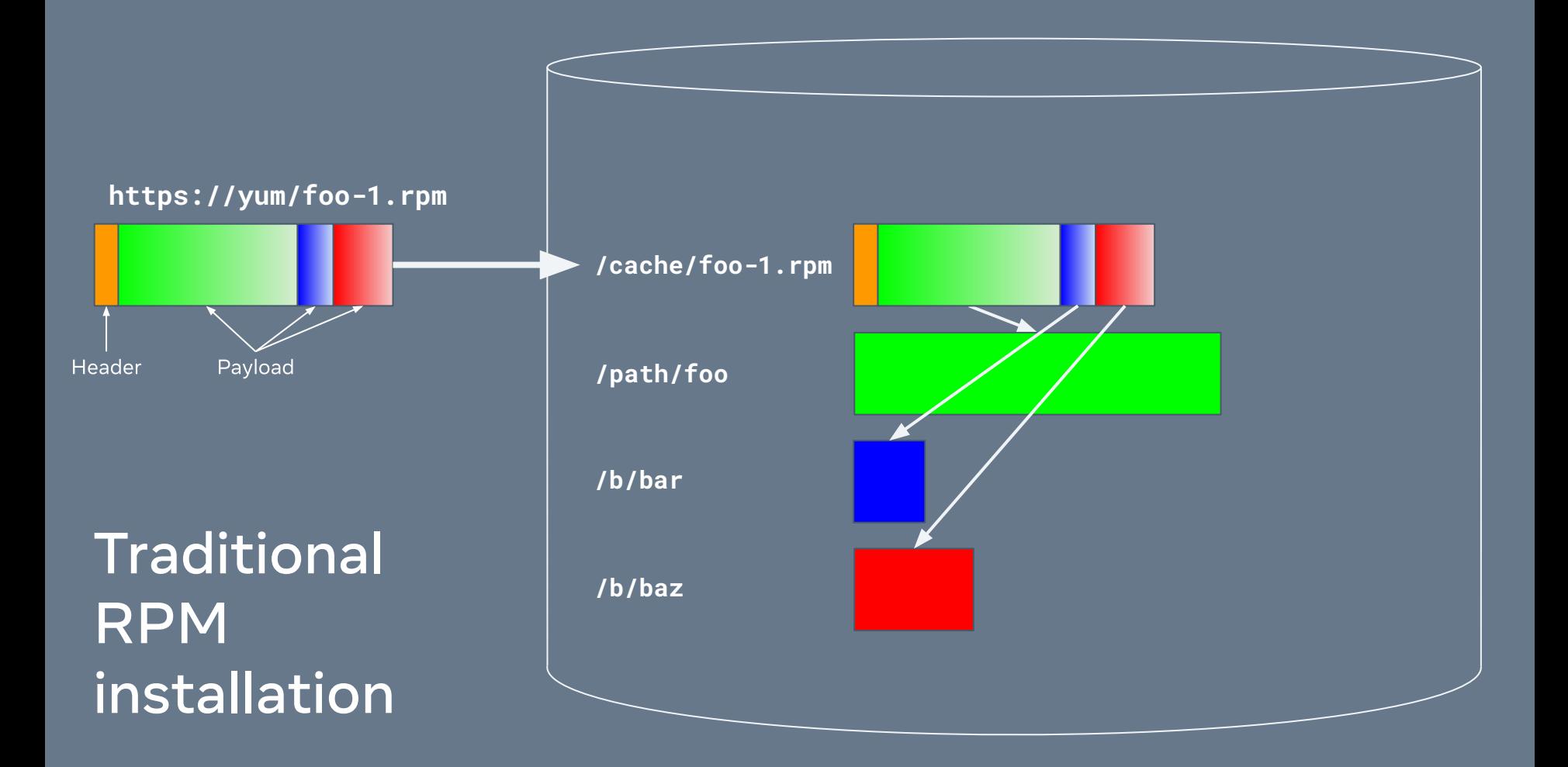

## A note on duplication

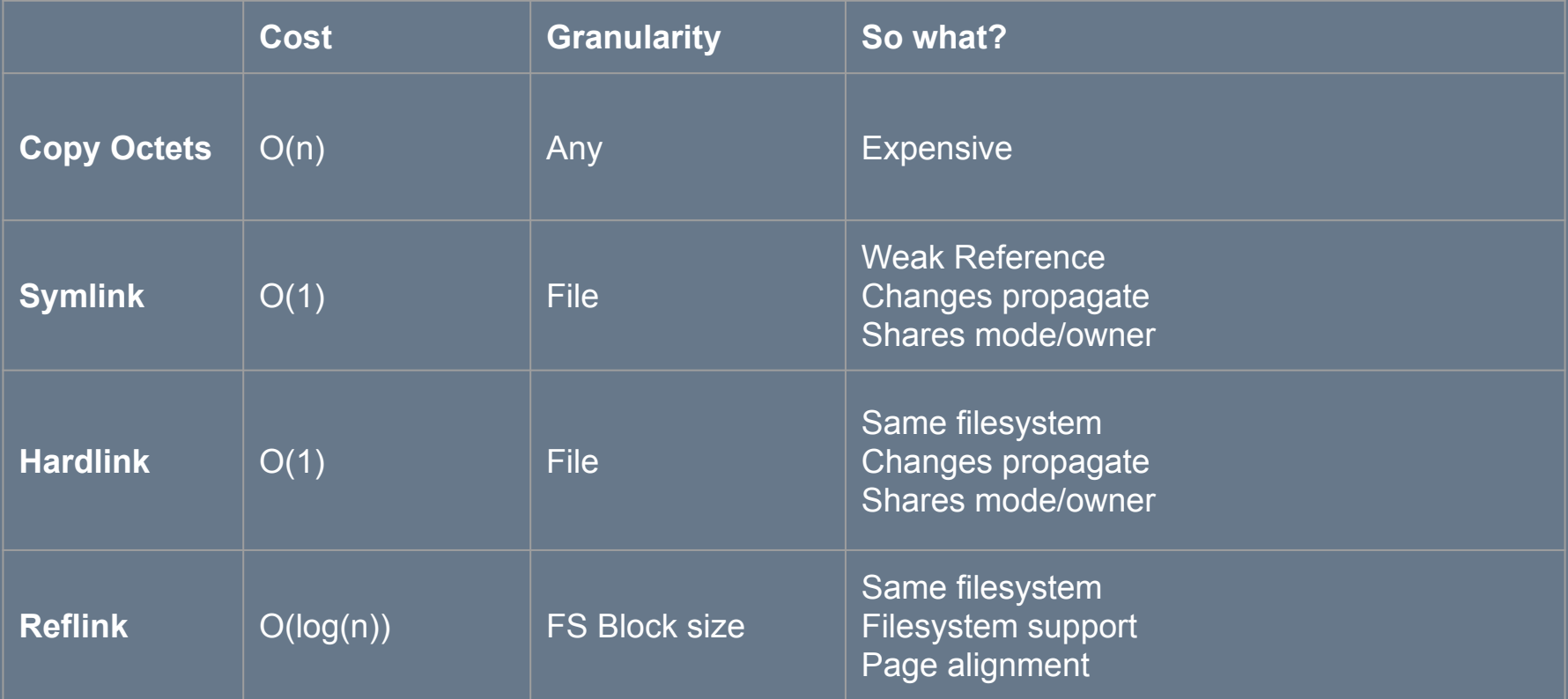

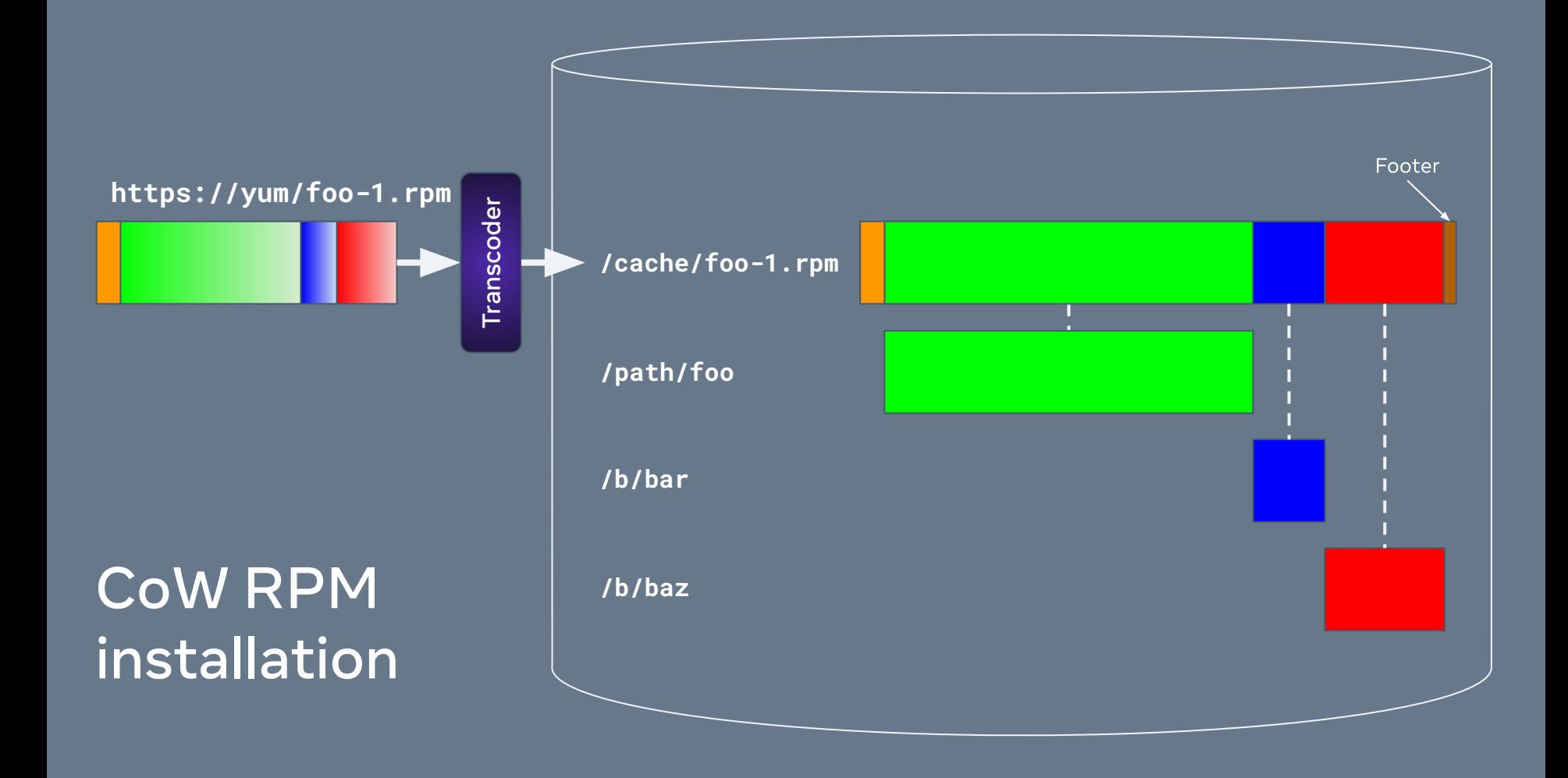

### DNF with Copy on Write

- Packages are decompressed during download
	- Can be parallelized
- Footer contains
	- MAGIC value to identify transcoded data
	- Calculation of original file digest(s) to verify downloads
	- Sorted table of content digest→offset
- Contents are reflinked: existing data is referenced
	- Content is aligned to page boundaries/padded
	- ioctl(dst, FICLONERANGE, &fcr)
	- Fall back to regular file copy, e.g. /boot

# ⬅All of this exists today

# Looking forwards  $\rightarrow$

### 3. Reuse Local Extents

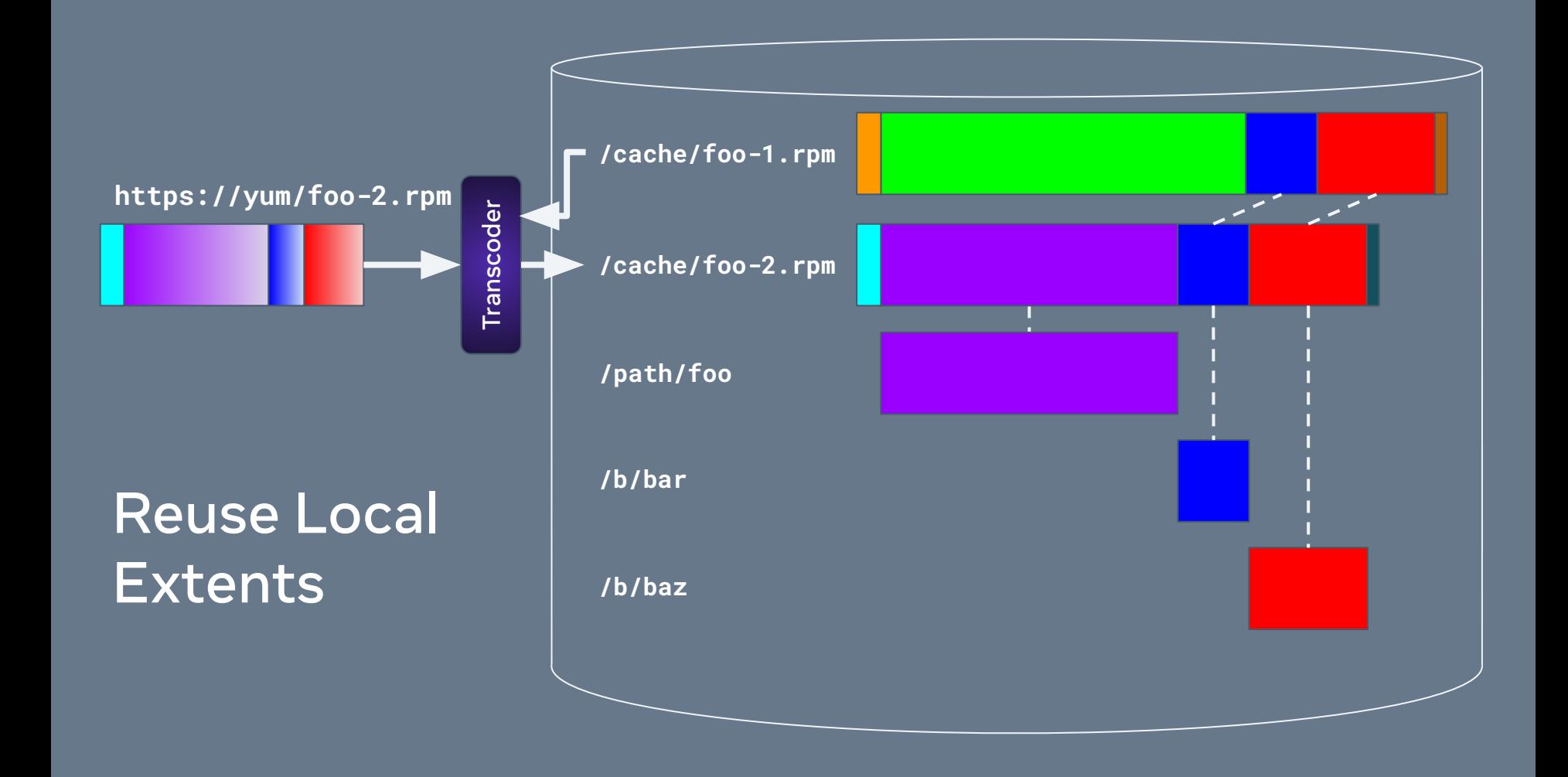

### Reuse Local Extents

- keepcache=True
- Package Cache contains transcoded packages
- "digest addressable filesystem"
- Files from existing package can reused (reflinked) into new package, and into final destination
- Deduplication
- Similar intent to delta rpms, less expensive
- Saves writes
- Still costs network bandwidth and CPU for decompression

### 4. Packed Object Repositories

**https://yum/foo-1.rpm https://yum/foo-2.rpm https://yum/repodata/repomd.xml https://yum/repodata/15c..1a2-primary.xml.gz https://yum/repodata/1-sha256.index https://yum/repodata/1-sha256.data (is much smaller than this) [(digest, compressed\_size),...] /cache/foo-2.rpm**

### Packed Objects Repositories

- Changes Organization from Package to File oriented
- $\bullet$  Pack index  $+$  data per digest type
- Clients maintain copy of indexes which grow over time
- Two step download
	- 1. Get headers for packages
	- 2. Follow digests in headers to reuse local extents, get data via http(s)
- You only download and decompress what you're missing
- Parallelize even on single packages

### 5. Use case: Better Images

### **RPM CoW + Local Extent Reuse + Packed Repositories**

#### Produce Image

- 1. Build image in /var/images/\${name}
- 2. Package as single, (large?) rpm
- 3. Upload to packed repository

Consume for Container images

1. Install RPM

Consume for Operating System Images

- 1. Install RPM in existing OS or ramdisk, then on first boot:
- 2. mv /\* /old
	- mv /old/var/images/\${name}/\* /
	- mv /old/var/cache/dnf \ /var/cache/dnf
- 3. Continue booting
- 4. rm /old -r

### **Summary**

- Today:
	- Time is proportional to sum(file sizes) + number of files
	- Churn on storage: reprovisioning ends up re-writing some GB each time
- Future
	- Time is proportional to delta of sum(file sizes) + number of files
	- Storage / distribution / download is delta based
	- Order of package operations / updates is not fixed. Contrast to sendstreams:
		- Sendstreams deltas only go from point A to B, exactly
		- Sendstreams are subvolume / filesystem not "package" level
	- Benefits to "image" and normal package installation/update flows

### **Status**

- 1. DNF and RPM with Copy on Write
	- In production at Facebook
	- CentOS 8 version in Hyperscale SIG soon
	- Proposed for Fedora 34 https://fedoraproject.org/wiki/Changes/RPMCoW
	- Refactoring code
	- Address package verification concerns
- 2. Reuse Local Extents + Packed Object Repositories
	- Next!

### Let's talk!

- **• Now: Q&A**
- Later
	- ﹘ malmond@fb.com
	- ﹘ Freenode: malmond
	- ﹘ https://fedoraproject.org/wiki/Changes/RPMCoW
	- Top level project:

https://github.com/facebookincubator/dnf-plugin-cow/